# PROS, CONS, & QUICK GUIDES

There are a range of tools to record your lectures. Consider the pros and cons of each and choose the tool that best fits your needs!

### **POWERPOINT**

Pro: Familiarity, easy to use, video recording of presenter available Cons: File size usually large, no video editing tools, difficult to edit Quick Guide | Explore more

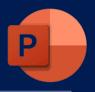

#### ZOOM

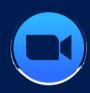

Pro: Able to write on slides or solve math problems on the screen while recording, easy to use, easy upload to Canvas, available at SMU Cons: No editing tools, requires iPad or Surface and pencil or Stylus to write on screen | Ouick Guide | Explore more

#### PANOPTO

Pros: Video editing tools, able to embed YouTube videos, create quizzes, & toggle between presenter and slide views, data analytics, Canvas integration Cons: If you include embedded YouTube clips in your lecture, students need to view them on the Panopto website or app.

Quick Guide | Explore more

## SCREENCAST-O-MATIC

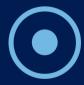

Pros: Free screen recorder, easy to use, effective for providing demonstrations, telling digital stories, viewers can add comments Cons: Cannot edit in the app directly unless you buy a Pro account (\$19.80/year) | Quick Guide | Explore more

# CAMTASIA

Pros: Professional screen recording & video editing, able to narrate, add music, animation, intros/outtros, integrate quizzes

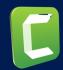

Cons: Takes time to learn, not available at SMU, \$169.99 annually for pro version

Quick Guide | Explore More